# **Projektets Avslut**

## **Process för projektavslut**

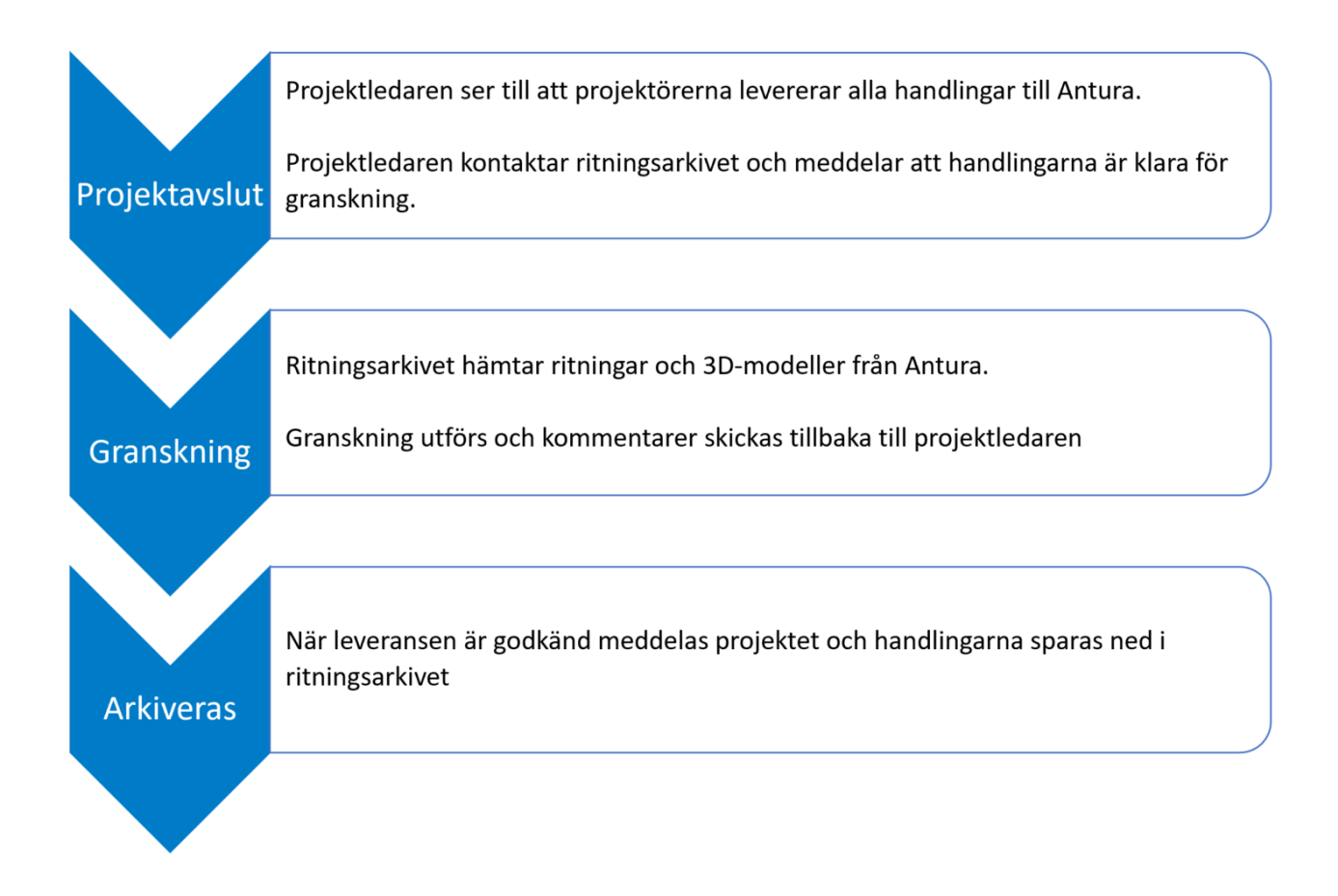

(Figur: 1.Projektavslut: Projektledaren ser till att projektörerna levererar alla handlingar till Antura. Projektledaren kontaktar ritningsarkivet och meddelar att handlingarna är klar för granskning. 2. Granskning: Ritningsarkivet hämtar ritningar och 3D-modeller från Antura. Granskning utförs och kommentarer skickas tillbaka till projektledaren. 3. Arkiveras: När leveransen är godkänd meddelas projektet och handlingarna sparas ned i ritningsarkivet)

Relationshandlingar ska levereras via SISAB:s projektportal Antura.

Varje disciplin laddar upp samtliga av sina handlingar i tillhörande mapp.

Exempel: /Filarkiv/17.Slutdokumentation/01.Relationshandlingar/02.Ritning/01.Arkitektur

### **Beskrivning av Excel-fil för import FasTwin.**

När man beställer ritningar från [ritningsarkivet@sisab.se](mailto:ritningsarkivet@sisab.se) medföljer en Excel-fil likt nedan. Den ska sedan levereras tillbaka tillsammans med alla de filer som checkats ut samt tillkommande filer.

Filen används vid import av de nya och gamla filerna i ritningsarkivet.

### Exempel Registerfil FasTwin

(Exempel bild på registerfil som kommer med vid utcheckning från SISABs ritningsarkiv.)

#### **Metadata**

Namespace: sisab

Paket: sisab-metoder

Version: 5.0.1

Sökväg: projekteringsanvisning-informationsleveranser/projektets-avslut/projektets-avslut.partial.html

Genererad: 2024-05-22

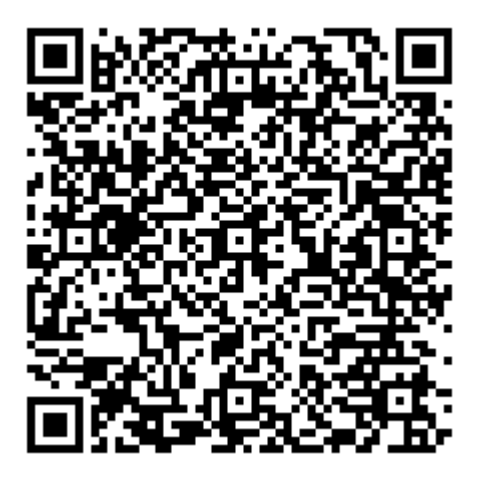

QR koden innehåller en länk tillbaka till underlagsfilen